# Modalidades de Aprendizaje para la Innovación Educativa

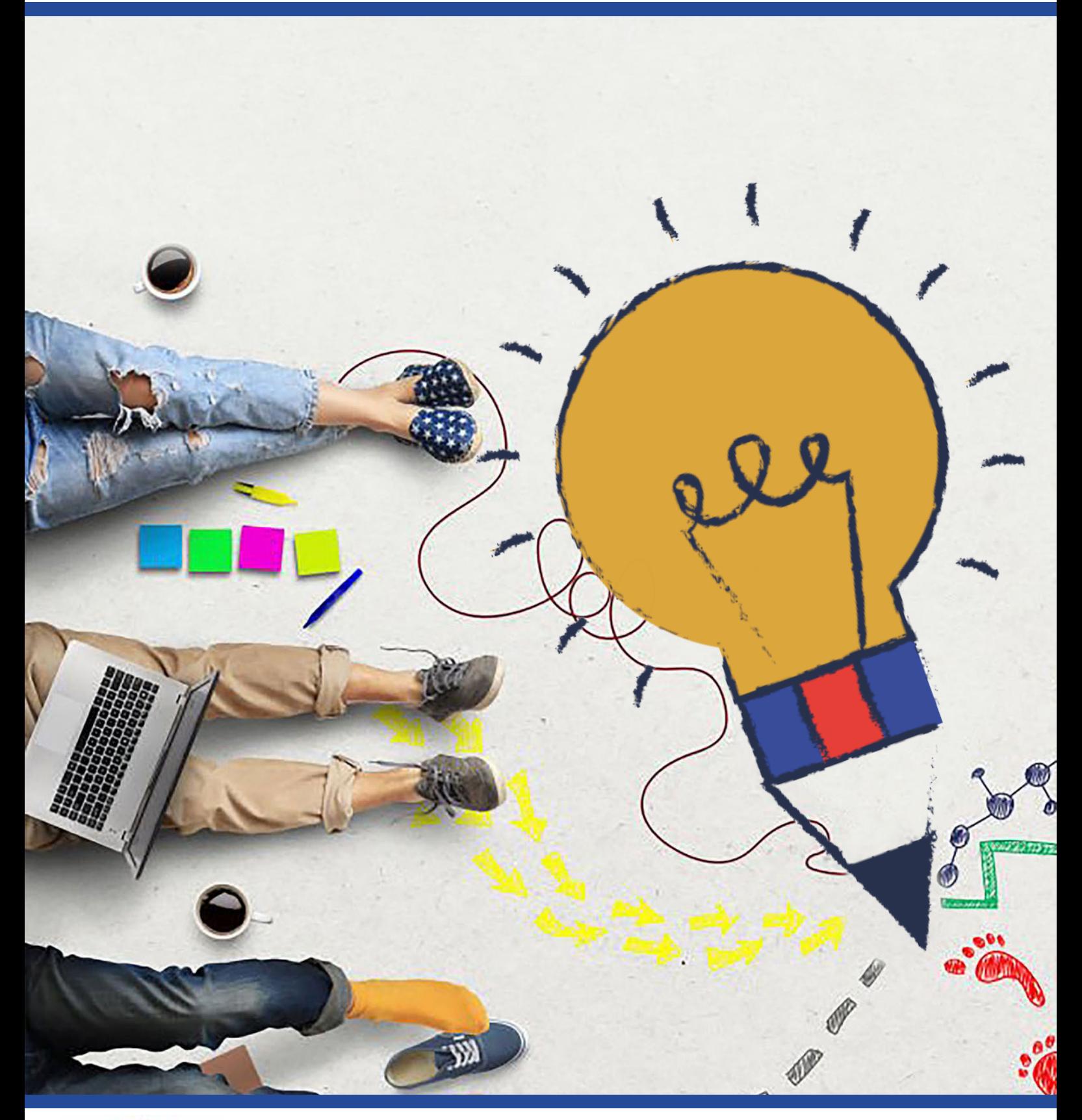

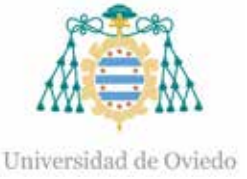

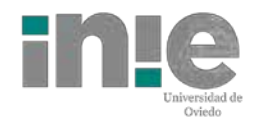

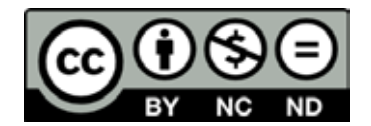

Reconocimiento-No Comercial-Sin Obra Derivada (by-nc-nd): No se permite un uso comercial de la obra original ni la generación de obras derivadas.

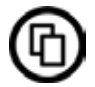

Usted es libre de copiar, distribuir y comunicar públicamente la obra, bajo las condiciones siguientes:

Reconocimiento – Debe reconocer los créditos de la obra de la manera especificada por el licenciador:

Edición: Lourdes Villalustre Martínez y Marisol Fernández Cueli. Universidad de Oviedo. Vicerrectorado de Políticas de Profesorado. Instituto de Investigación e Innovación Educativa. (2023). Modalidades de aprendizaje para la innovación educativa. Universidad de Oviedo

La autoría de cualquier artículo o texto utilizado del libro deberá ser reconocida complementariamente.

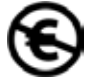

No comercial – No puede utilizar esta obra para fines comerciales.

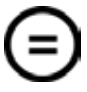

Sin obras derivadas – No se puede alterar, transformar o generar una obra derivada a partir de esta obra.

© 2023 Universidad de Oviedo © Los autores

Algunos derechos reservados. Esta obra ha sido editada bajo una licencia Reconocimiento-No comercial-Sin Obra Derivada 4.0 Internacional de Creative Commons.

Se requiere autorización expresa de los titulares de los derechos para cualquier uso no expresamente previsto en dicha licencia. La ausencia de dicha autorización puede ser constitutiva de delito y está sujeta a responsabilidad.

Consulte las condiciones de la licencia en: https://creativecommons.org/licenses/by-nc-nd/4.0/legalcode.es

Servicio de Publicaciones de la Universidad de Oviedo Edificio de Servicios - Campus de Humanidades 33011 Oviedo - Asturias 985 10 95 03 / 985 10 59 56 servipub@uniovi.es www.publicaciones.uniovi.es

ISBN: 978-84-18482-94-6

# *Indice*

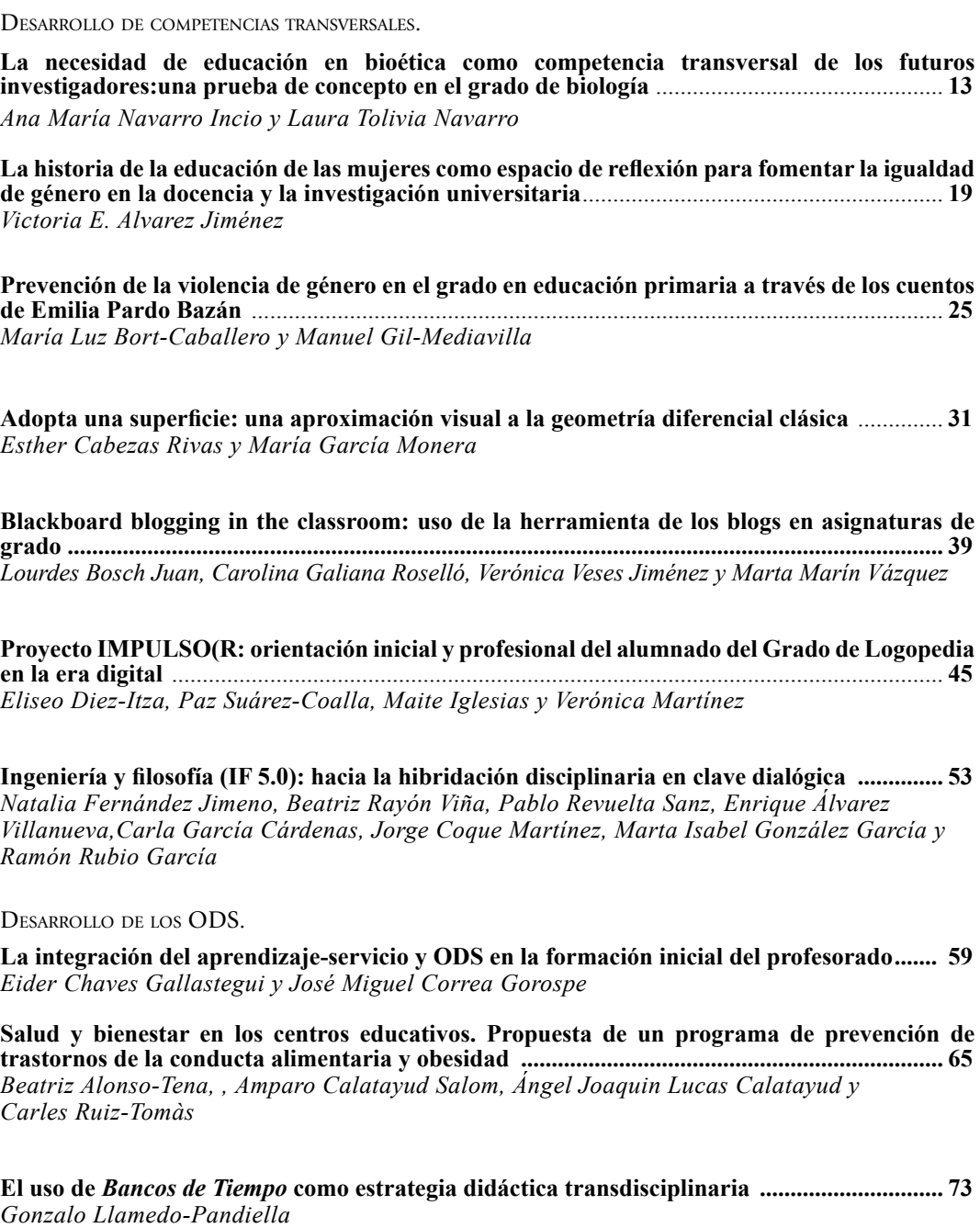

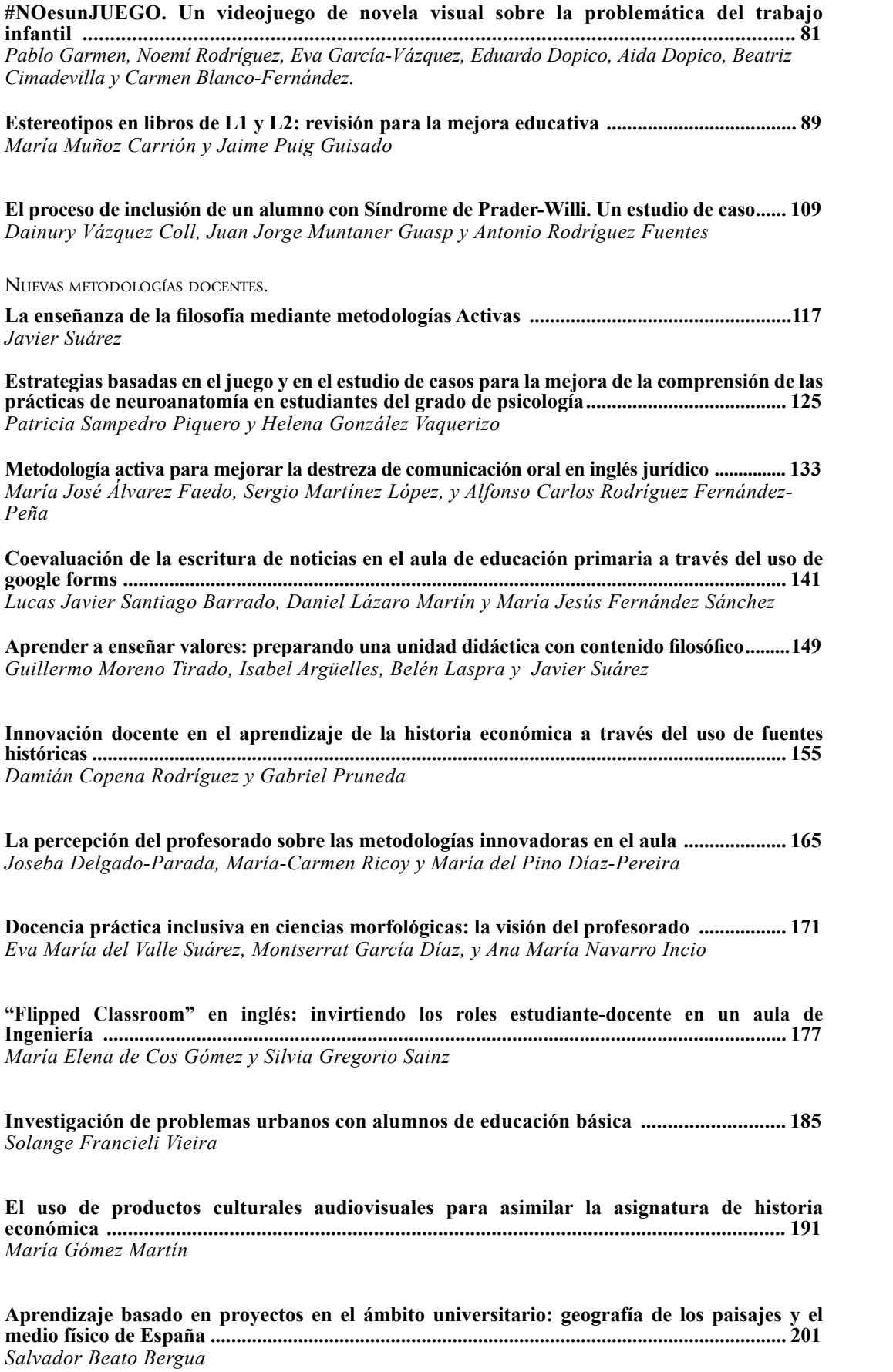

**Edpuzzle como potenciador del aprendizaje a través de vídeos en ciencias de la salud ............. 209** *María Del Mar Fernández Álvarez, Rubén Martín Payo y Judit Cachero Rodríguez*

**Coaprendizaje y competencia discursiva................................................................................... 217** *Rosabel San Segundo Cachero*

**Profesionales con Impacto .......................................................................................................... 225** *Aitana Sánchez-González, Andrés Meana-Fernández, Deva Menéndez-Teleña, Luis Alfonso Díaz-Secades, Verónica Soto-López, Ramón Rubio-García, Cristina Roces y Marco Sernaglia*

**El aula de lengua española y su didáctica como espacio de buenas prácticas educativas para la formación de futuros docente de educación primaria ............................................................. 233** *Sabina Reyes de las Casas*

**Gamificación analógica vs digital en el entorno de la expresión gráfica en ingeniería ......... 239** *Diego-José Guerrero-Miguel, María-Belén Prendes-Gero, Martina-Inmaculada Álvarez-Fernández,Celestino González-Nicieza*

**Gamificación en humanidades a través del juego** *Timeline***: presentación del proyecto y primeras valoraciones.................................................................................................................. 245** *Enrique Meléndez Galán, Pedro D. Conesa Navarro, Carla Fernández Martínez, Antonio Ledesma González y Fuensanta Murcia Nicolás*

**Empoderando a la infancia desde la Universidad. Una experiencia de aprendizaje y servicio a través de la metodología de Design for Change ....................................................................... 253** *Benjamín Castro-Martín*

**Como actores de doblaje en educación primaria: una experiencia de doblaje para mejorar la expresión oral en inglés................................................................................................................ 259** *Leticia álvarez santamaría*

**Escape Room en la asignatura de "enfermería de urgencias y cuidados críticos" en el grado de enfermería .................................................................................................................................... 267** *Andrea Rodríguez Alonso, Sofía Osorio Álvarez, José Antonio Cernuda Martínez y Eva González López*

**Lesson Study: aplicación del método de estudio en educación secundaria obligatoria ........ 273** *Celia Márquez López y M.ª Elena Gómez Parra*

**De congreso en el aula sobre los últimos avances de la investigación en plantas .................. 281** *José Manuel Alvarez, Candela Cuesta, Ricardo Ordás y Elena Mª Fernández*

**Reajuste de la metodología docente en educación superior a entornos virtuales: diseño y valoración ..................................................................................................................................... 289** *Mª Isabel López Rodríguez y Maja Barac*

**Los videojuegos en las aulas del futuro. un enfoque pedagógico lúdico en educación superior .................................................................................................................................. 299** *María Rosa Fernández-Sánchez, Noelia Durán-Rodríguez y Mario Cerezo-Pizarro*

**Diseño Instruccional de sistemas gamificados en la formación inicial del profesorado. Una experiencia ambientada en el Universo Marve ........................................................................ 307** *Alberto González-Fernández, Isabel Porras-Masero y Alain Presentación-Muñoz*

**Elementos narrativos y cómic con El hombre que mató a Lucky Luke. Una propuesta didáctica ..................................................................................................... 315** *Carlos Flores Martínez y Miguel López-Verdejo*

**Metodología de aprendizaje colaborativo y basado en proyectos orientada a la aplicación de conocimientos teórico-prácticos en el desarrollo de un prototipo de motocicleta eléctrica para una competición interuniversitaria ........................................................................................... 321** *Ángel Navarro Rodríguez, Ramy Georgious Zaher, Álvaro Noriega González, Pablo García y Juan Manuel Guerrero*

Transferencia de la innovación

**La Educación Inclusiva basada en los videojuegos .................................................................. 333** *Daniel Zarzuelo Prieto y Sergio Suárez González*

**Nacimiento y desarrollo de un ecosistema de aprendizaje creativo, emprendedor y sostenible: despertando vocaciones .............................................................................................................. 341** *Emilio Álvarez-Arregui, Covadonga Rodríguez-Fernández, Lara González Díaz, María Covadonga Juez Siesto, Jesús Vera Berdasco y Tatiana Suárez Rodríguez*

Tutoría <sup>y</sup> seguimiento del proceso de aprendizaje.

**La tutoría como factor clave para alcanzar el incremento escolar. Caso: Universidad Politecnica de** 

**Tulancingo Hidalgo.................................................................................................................................................351** *María del Rosario López Torres, Ángel Alejandro Pastrana López,. Claudia Vega Hernández y Angélica Elizalde Canale*

**Impacto del plagio en la evaluación del trabajo del estudiantado universitarios.................. 357** *Laura Calzada-Infante, Jorge Coque, María A. García García y Pilar L. González-Torre*

Uso <sup>e</sup> integración de las tecnologías en el ámbito educativo

**Corrección de prácticas de laboratorio y ejercicios propuestos en tiempo real..................... 365** *Pelayo Nuño Huergo y Francisco González Bulnes.*

**Impresión 3D. Una experiencia en el aula del futuro para la formación inicial del profesorado de educación primaria. ............................................................................................................... 375** *Mario Cerezo-Pizarro, Jorge Guerra-Antequera, y Francisco Ignacio Revuelta-Domínguez*

**Opinión y formación sobre las TIC por parte de docentes granadinos de educación primaria que atienden a alumnado con dificultades vinculadas al lenguaje oral y escrito................... 387** *Carmen del Pilar Gallardo Montes*

**Exploring the potential of video for the improvement of pre-service EFL and bilingual teachers' linguistic competence ................................................................................................................... 393** *Francisco Javier Palacios-Hidalgo, Cristina Díaz-Martín, María Elena Gómez-Parra y Cristina A. Huertas-Abril*

**Estrategias para fomentar el aprendizaje ubicuo en la docencia práctica en microscopía.......401** *Beatriz Caballero-García, Eva-Martínez-Pinilla, Yaiza Potes-Ochoa, Ana Coto-Montes y Ignacio Vega-Naredo*

**Desarrollo de una infraestructura de laboratorios informáticos multiplataforma y de bajo coste de recursos para la docencia de cursos de administración de sistemas y seguridad informática ............................................................................................................................. 409** *José Manuel Redondo López y Enrique Juan de Andrés Galiana*

**Infraestructura de código abierto para el soporte de enseñanza síncrona en entornos distribuidos................................................................................................................................... 419** *Francisco Ortin, Jose Quiroga, Miguel Garcia, Javier Escalada y Oscar Rodriguez-Prieto*

**Plataforma para aprendizaje incremental en asignaturas de radar y radiodeterminación....... 426** *Yuri Álvarez López, María García Fernández y Fernando Las-Heras Andrés*

**I-dentus: manual digital de tratamientos y protocolos asistenciales para el estudiante de odontología.................................................................................................................................... 434** *Matías Ferrán Escobedo Martínez, Luis Manuel Junquera Gutiérrez, Sonsoles Olay García, Sonsoles Junquera Olay y Enrique Barbeito Castro*

**Innovación en la enseñanza de los sistemas digitales programables basados en microcontroladores ..................................................................................................................... 443** *Juan Carlos Álvarez Antón, David Anseán González, Cecilio Blanco Viejo y Juan C. Viera Pérez*

**Prácticas pedagógicas en un taller de rediseño de moda.......................................................... 453** *Liliane Gonzaga Sommermeyer, Joana Cunha y Maria Cecília Loschiavo dos Santos*

**Diseño y resultados de un curso MOOC (UNIOVIX) para la elaboración de trabajos fin de estudios sobre adicciones............................................................................................................. 461** *Alba González-Roz, Gema Aonso-Diego, y Andrea Krotter*

**Aprendizaje del alumnado en las aulas para el uso de las tecnologías desde la perspectiva de género. La experiencia desde la narrativa de una maestra de educación primaria .............. 469** *Katya Bonelo Morales y Víctor Amar Rodríguez*

**Realidad virtual y realidad aumentada como herramientas para la docencia ...................... 475** *Marco Sernaglia, Noelia Rivera-Rellán, Marlene Bartolomé-Sáez, Luis Alfonso Díaz-Secades, Verónica Soto-López, Deva Menéndez-Teleña y Aitana Sánchez-González*

**Evaluación del trabajo colaborativo del alumnado a través de machine learning................ 483** *Marina Díaz Piloñeta, Joaquín Villanueva Balsera, Gemma Martínez Huerta y Marta Terrados Cristos*

**Introducción del fotómetro para microplacas en prácticas de bioquímica ............................ 492** *Álvaro F. Fernández y María Guerra Andrés*

## **Corrección de prácticas de laboratorio y ejercicios propuestos en tiempo real**

Pelayo Nuño Huergo y Francisco González Bulnes

Universidad de Oviedo

Correspondencia: nunopelayo@uniovi.es, bulnes@uniovi.es

#### **1. Marco teórico**

La corrección automática es una herramienta TIC que fomenta la interactividad, ofreciendo al alumno inmediatez respecto a la realimentación (Prados, 2010). La aplicación de esta metodología docente, enfocada al ámbito de las prácticas de laboratorio, cuenta con varios casos de éxito en el contexto universitario nacional en diversas ramas de la ciencia e ingeniería.

Una alternativa frecuente es el uso de una plataforma de e-learning asíncrona para evaluar el progreso del alumnado. En ese sentido, a nivel nacional está muy extendida la herramienta ACME (Soler et al., 2012) que permite la corrección en tiempo real de problemas de diverso tipo. Para ello, cada problema puede asociarse con un test que tiene definidas unas entradas y salidas esperadas. Así pues, en (Prados, 2010) se utiliza esta herramienta para la corrección automática de problemas sobre formulaciones químicas en la asignatura de *Bioestadística y Metodología Aplicada a la Enfermería* del grado de Enfermería de la Universidad de Girona. También en dicha universidad se presenta en (Surrell et al., 2011) un enfoque similar aplicado en la asignatura de *Estructuras de Datos* del grado de Informática.

Existen otras plataformas de e-learning, como Moodle, que también se utilizan para la corrección automática de prácticas. Por ejemplo, en (Aznar et al., 2012) se crean una serie de formularios, que comparan las entradas con una base de datos de respuestas, para que los alumnos comprueben los resultados de las prácticas de la asignatura de *Análisis de Estructuras* de la escuela de arquitectura de la Universidad Politécnica de Madrid. Otro estudio se muestra en (Diez-Minguito et al., 2015) donde presentan un sistema de corrección automática de prácticas en el ámbito de la ingeniería de costas e hidráulica ambiental en la Universidad de Granada.

Otra alternativa común en ingeniería, tanto para el cálculo matemático, como para la validación de algoritmos, es el uso de la herramienta MATLAB (Matlab). Los primeros enfoques estaban basados en crear soluciones ad-hoc sobre dicha herramienta. Así, en (Morán, 2014), se diseña una interfaz gráfica que permite al alumno la corrección en tiempo real de las prácticas de la asignatura de *Procesado Digital de la Señal* de la ingeniería técnica de Telecomunicación en la Universidad Politécnica de Madrid. La aplicación capta las respuestas de las prácticas y las compara internamente con los resultados contenidos en el propio código. Este enfoque se mejora en (Cano et al., 2016) donde se presenta, para la asignatura *Distributed Generation and Power Quality* del máster en Conversión de Energía Eléctrica y Sistemas de Potencia de la Universidad de Oviedo, un sistema desacoplado donde un servidor recibe las tareas de MATLAB, las analiza, y muestras los resultados de cada una de ellas. En la actualidad, la variante más utilizada se basa en la interfaz MATLAB Grader, que es una solución nativa para la corrección y evaluación automática de código MATLAB. Por ejemplo, en (Boada et al., 2021) se utiliza para la evaluación de las asignaturas de *Control Automático* del grado en Ingeniería Aeroespacial de la Universidad Politécnica de Valencia, y de *Tecnologías de Automatización* del grado de Ingeniería y Gestión Empresarial del Centro Universitario EDEM.

Por supuesto, otra alternativa es el desarrollo de aplicaciones personalizadas desde cero, destinadas a la corrección de las tareas del alumnado. En (Ferri et al., 2011) se presenta, en el ámbito de la asignatura de *Óptica Geométrica* del grado en Óptica y Optometría de la Universidad de Alicante, una aplicación desarrollada sobre la herramienta ExeLearning que permite al alumno introducir los resultados de prácticas para comprobar su corrección. Del mismo modo, en (Delgado & Medina, 2017) se presenta una aplicación escrita en lenguaje C que permite evaluar y corregir el código fuente escrito por los alumnos en las prácticas de la asignatura de *Programación Orientada a Objetos* del grado en Ingeniería Informática de la Universidad de Cádiz.

En el ámbito concreto de la Ingeniería de Telecomunicación, que es la rama a la que pertenece la asignatura relacionada con esta práctica docente, también existen casos de éxito. Concretamente, en (Durán, 2012), se desarrolla un entorno virtual para las distintas asignaturas de redes de comunicaciones de la Universidad Carlos III de Madrid. Este entorno incluye una herramienta de generación de ejercicios y dispone de una herramienta que permite su autocorrección mediante la comunicación con un servidor web que recibe las configuraciones del alumnado en formato Extensible Markup Language (XML).

#### **2. Metodología empleada**

Esta práctica de innovación docente busca diseñar una estrategia de evaluación fiable e innovadora basada en una herramienta digital, fomentando el aprendizaje y motivación del alumno y promoviendo su autonomía.

La estrategia seguida se basa en el simulador Cisco Packet Tracer (CiscoPT), cuya interfaz de usuario se muestra en la Figura 1. Este simulador es propiedad de la empresa Cisco, pudiendo ser utilizado libremente tras registrarse en su academia online. El simulador se utiliza con fines docentes en prácticas de laboratorio de varias asignaturas de grado y máster de la Universidad de Oviedo.

#### **Figura 1**

*Interfaz de usuario del simulador Cisco Packet Tracer* 

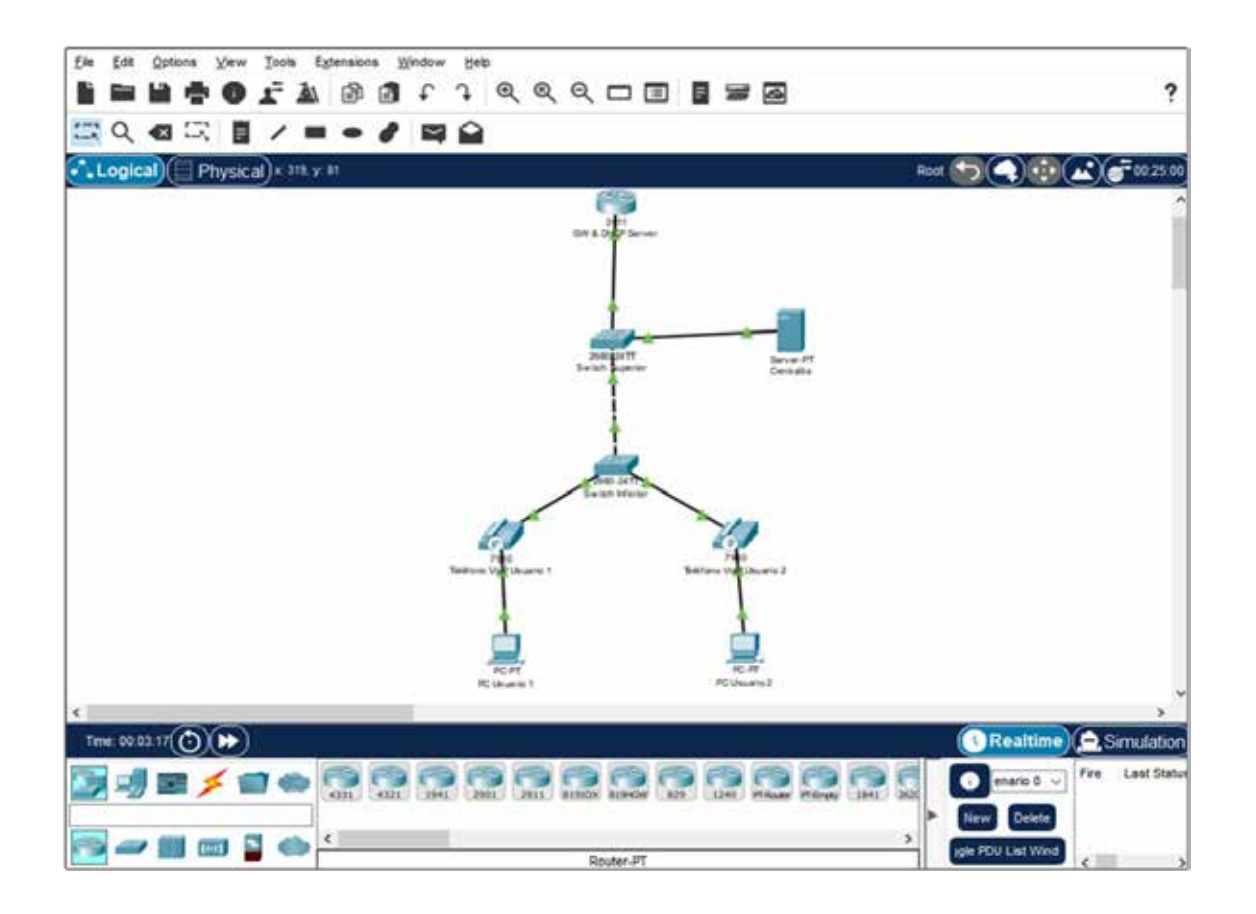

La metodología tradicional empleada en la asignatura objeto de estudio era la siguiente. Se planteaba al alumnado un enunciado de prácticas. A continuación, los alumnos configuraban y probaban el escenario de red usando el simulador. Tras concluirlo, entregaban el ejercicio en el Campus Virtual. Finalmente, el profesor corregía la tarea y comunicaba al alumno los errores que hubiera en el escenario.

La propuesta en esta práctica de innovación es usar una funcionalidad que ofrece el simulador para diseñar ejercicios que incluyan, de manera oculta, la solución al ejercicio planteado. Así, el alumno dispone de retroalimentación sobre el estado de su tarea en tiempo real. Como se muestra en la Figura 2, el simulador indica en la parte inferior derecha de la ventana de actividad el porcentaje de completitud del ejercicio. Así, el alumno es consciente tras cada comando introducido del progreso en la tarea.

Además, si el alumno pulsa el botón "Check Results" en dicha ventana, se accede a otra pantalla mostrada en la Figura 2. En ella, el alumno obtiene información adicional sobre qué partes están mal configuradas (aspas rojas), pero sin indicarle cómo deberían configurarse, para no perjudicar su aprendizaje, ni obstaculizar su autonomía.

#### **Figura 2**

*Pantallas de progreso de actividad y estado de configuraciones*

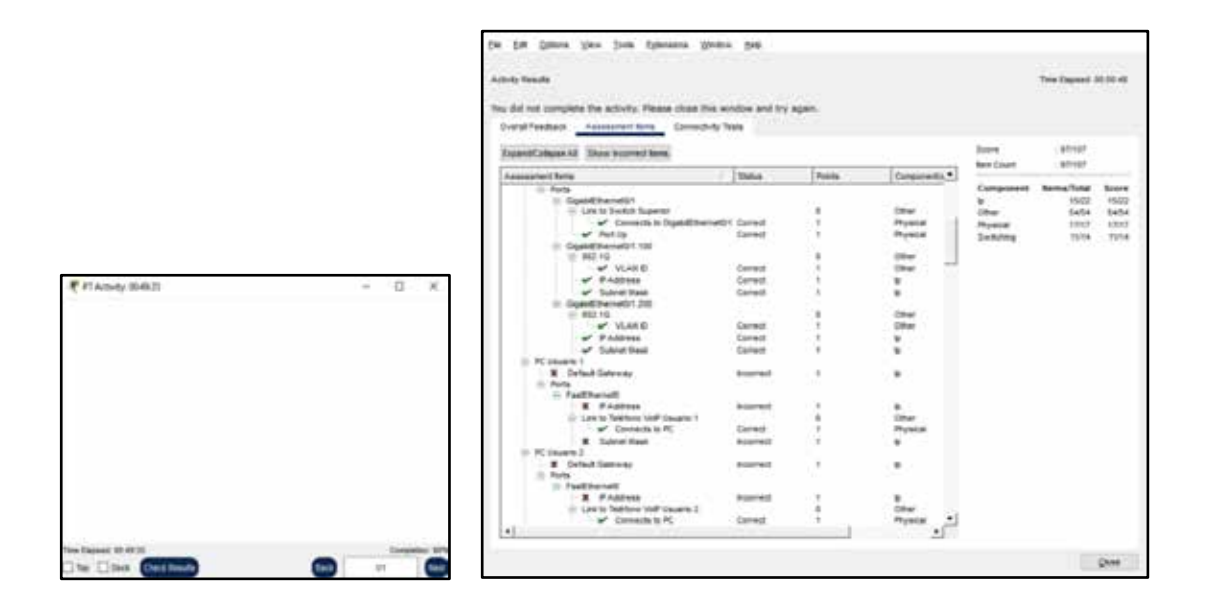

El plan de trabajo empleado para alcanzar el objetivo de esta práctica docente constó de cuatro fases secuenciales.

#### **2.1. Preparatoria**

Esta fase se desarrolló antes del comienzo de la asignatura. Se realizaron las tareas necesarias para que la práctica docente se pudiese implementar cuando se iniciasen las clases. La primera de las tareas realizadas fue la creación, a través del simulador, de los ejercicios que iban a ser corregidos en tiempo real durante las prácticas. De las siete prácticas que componen la asignatura, el enfoque de corrección en tiempo real se implementó en cuatro.

Esta primera tarea englobaba varios aspectos. Primero, es necesario construir el escenario de red propuesto en el simulador. Segundo, es necesario configurar todos los dispositivos correctamente para obtener la red correspondiente con la solución. Esta solución cabe recordar que nunca está accesible para el alumno. Finalmente, es necesario especificar qué comandos y configuraciones tienen que ser validados en tiempo real por el simulador a medida que el alumno resuelve el ejercicio. La Figura 3 muestra un ejemplo donde se indica al simulador la dirección IP que debe configurarse en el campo "Default Gateway" del elemento "Centralita".

#### **Figura 3**

*Configuración en el simulador de un aspecto a corregir en tiempo real* 

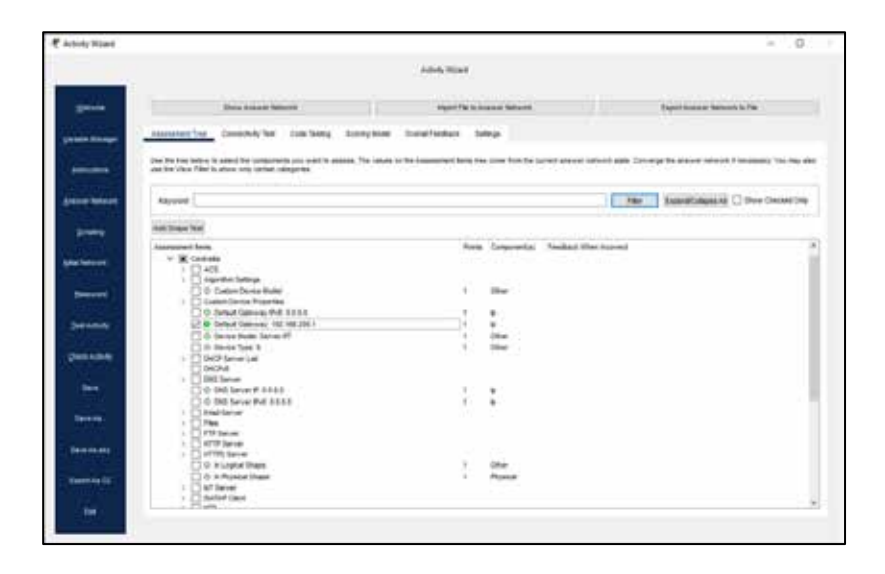

La segunda tarea consistió en otorgar una puntuación a los aspectos que el simulador corregirá en tiempo real, para asignar la nota al alumno cuando entregue el ejercicio. Cada comando correcto incrementa el porcentaje de completitud. Por tanto, si se usase ese porcentaje para calcular la calificación, cada comando correcto tendría el mismo peso. Sin embargo, no todos los aspectos a configurar en un ejercicio son igual de complejos o importantes, por lo que su puntuación debe adecuarse según su relevancia.

La tercera tarea consistió en elaborar las encuestas a plantear a los alumnos para evaluar su satisfacción con la práctica docente desarrollada. Para ello se plantearon dos encuestas: Pre-Test (Figura 4) y Post-Test (Figura 5).

#### **Figura 4**

*Composición de la encuesta Pre-Test realizada a los alumnos*

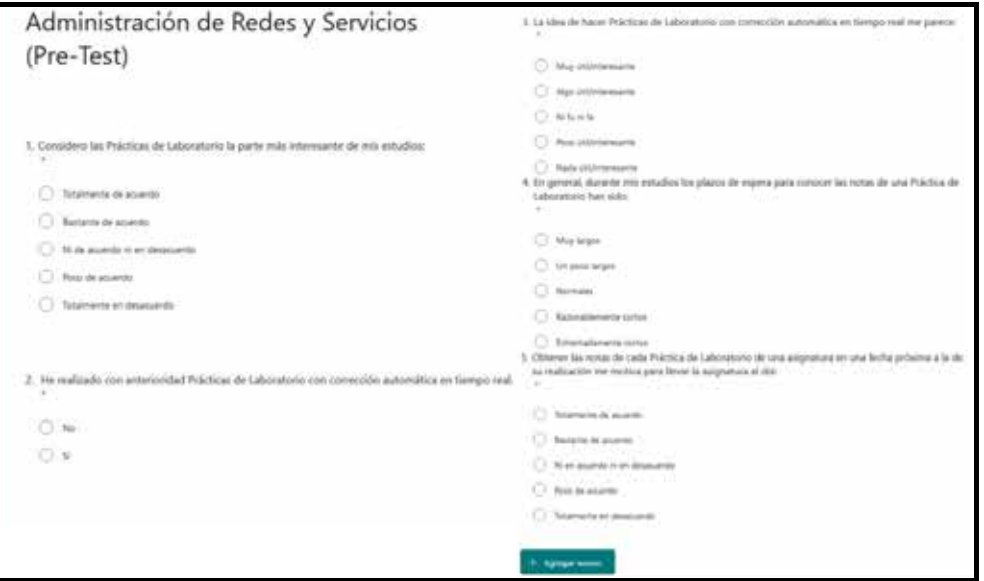

#### **2.2. Previa a la docencia**

Esta fase tuvo lugar antes de que comenzasen las clases prácticas. En ella se presentó a los alumnos cómo se van a desarrollar las prácticas. Los alumnos ya conocían el simulador, así que se incidió en la parte novedosa, donde se les muestra el nivel de completitud, y el estado de lo configurado.

Además, se les instó a rellenar la encuesta Pre-Test. En esa encuesta se planteó a los alumnos, mediante una escala Likert, que valorasen aspectos como la importancia de las clases prácticas, qué les parece recibir correcciones en tiempo real, y la rapidez en la publicación de las notas de las prácticas.

#### **2.3. Docente**

Esta fase englobó la realización de las clases prácticas. El proceso seguido fue: se introducía la materia a los alumnos y posteriormente se dejaba el enunciado y el ejercicio auto-corregible en el Campus Virtual. A partir de ahí el alumno trabajaba autónomamente. En ocasiones, antes de abordar el ejercicio en el simulador, se hacía un ejercicio similar con equipamiento real. Entonces, el ejercicio en el simulador se realizaba de manera no presencial como tarea propuesta para casa.

Las cuatro prácticas con corrección en tiempo real debían entregarse a través del Campus Virtual. El plazo para realizar cada práctica era de dos semanas. Se intentó evitar que las sesiones con el enfoque de corrección en tiempo real se impartiesen en semanas consecutivas.

#### **2.4. Posterior a la docencia**

Esta fase se desarrolló tras concluir la asignatura. Primero, se solicitó a los alumnos rellenar la encuesta Post-Test. A continuación, se realizó un estudio comparando las calificaciones obtenidas con este enfoque en relación con cursos anteriores. Además, se realizó un test de hipótesis usando ambas encuestas para validar las hipótesis siguientes:

- H1: Los alumnos preocupados con obtener una evaluación rápida de sus actividades, prefieren enfoques de corrección como el propuesto.
- H2: Esta experiencia ayuda a preparar la asignatura, en especial a los que les atrae este enfoque.
- H3: Esta experiencia fomenta el trabajo autónomo, en especial a los que les atrae este enfoque.
- H4: A los alumnos a los que una realimentación temprana les ayuda a llevar la asignatura al día, les gustaría que este enfoque fuese más utilizado.

### **Figura 5**

#### *Composición de la encuesta Post-Test realizada a los alumnos*

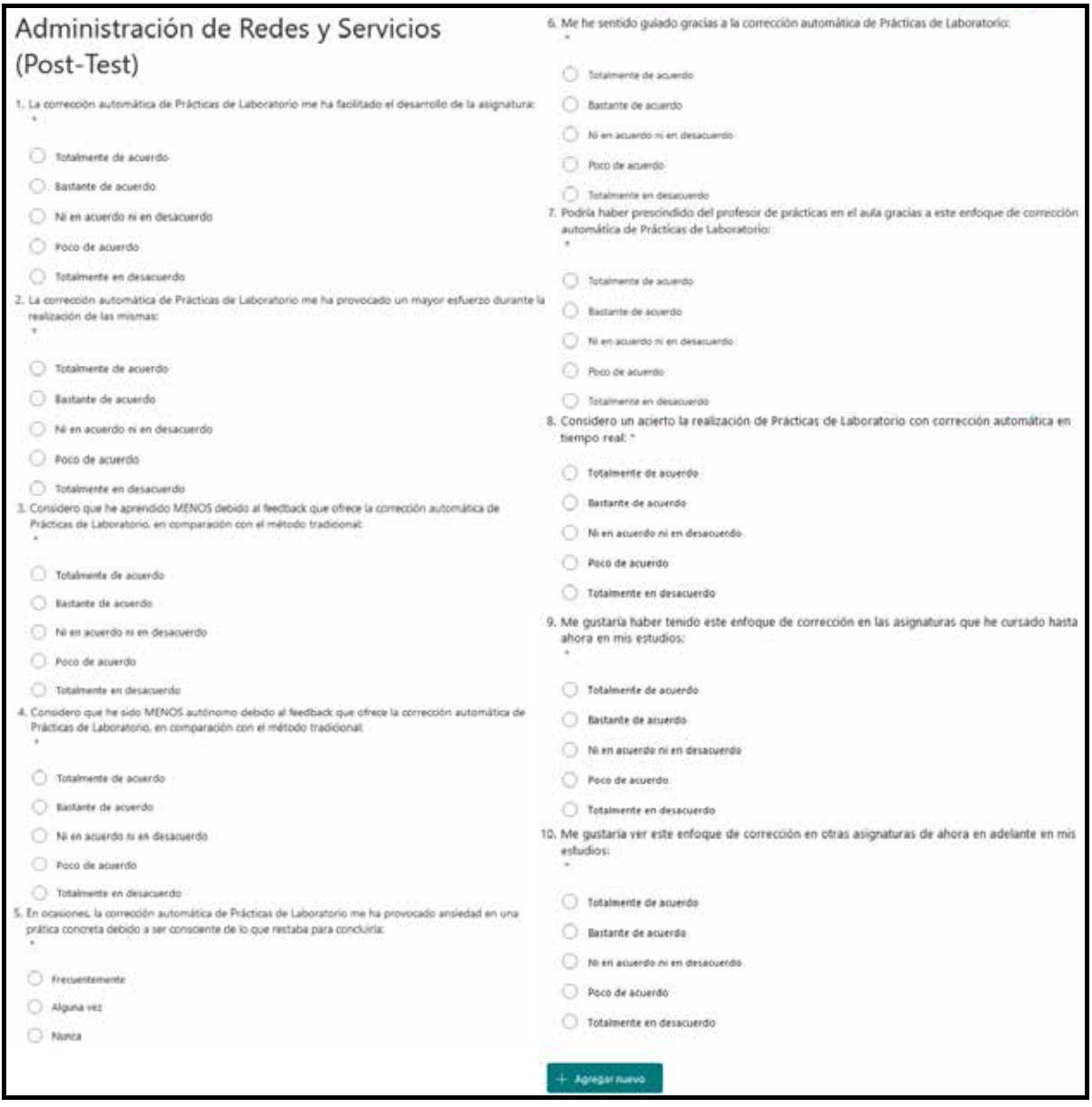

#### **3. Resultados**

La Figura 6 muestra la evolución de las notas de prácticas de la asignatura Administración de Redes y Servicios. En el curso 21/22 se ha alcanzado la nota media más elevada de la serie histórica, superando la nota promedio obtenida en el curso 18/19, donde hubo un récord de alumnos provenientes de la rama telemática del grado. Este resultado permite suponer que el uso de las actividades auto corregibles en tiempo real mejora el rendimiento de los alumnos.

#### **Figura 6**

*Evolución anual de la nota promedio de prácticas de laboratorio*

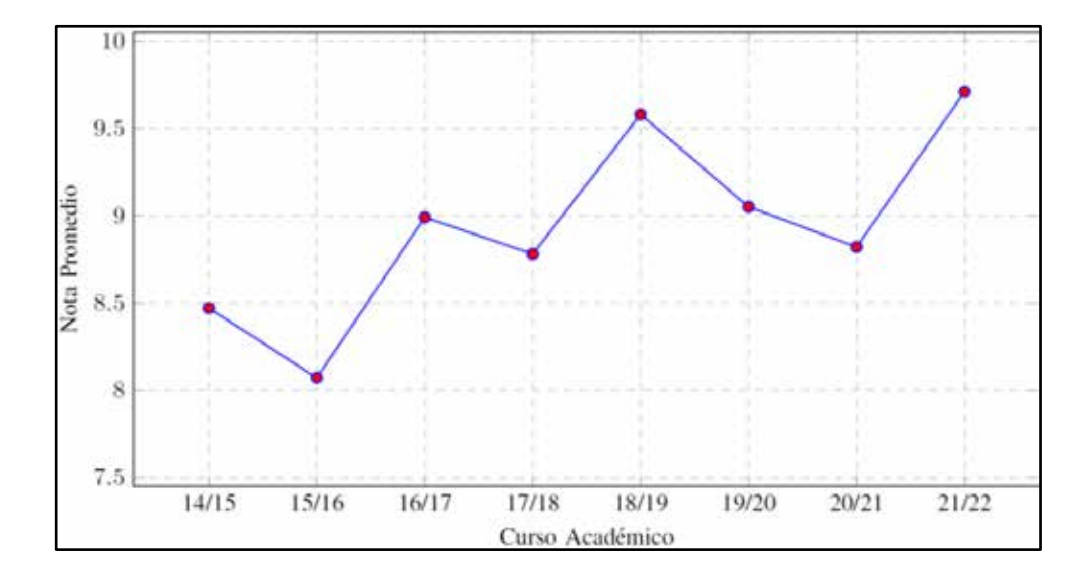

Además, se realizó un análisis de las respuestas proporcionadas por los alumnos en las encuestas, tratando de validar las hipótesis planteadas, y así poder valorar con una mayor confianza la utilidad de esta propuesta. Para verificar cada una de las hipótesis planteadas, se utiliza una cuestión del Pre-Test y otra del Post-Test, y se analiza si existe relación entre las respuestas proporcionadas o si estas son independientes. Puesto que las cuestiones incluidas en las encuestas son de naturaleza categórica, se utilizó un test de independencia.

#### **3.1. Primera hipótesis**

Para validar esta hipótesis se busca una relación en las respuestas obtenidas en la pregunta 4 del Pre-Test y en la 8 del Post-Test. Así, los alumnos que hayan sufrido mayores tiempos de espera para conocer sus notas de prácticas (Pre-Test 4), tenderían a estar más de acuerdo con considerar un acierto utilizar el modelo auto corregible (Post-Test 8).

Sin embargo, y contradiciendo lo supuesto por los autores, los resultados no muestran signos de dependencia entre las respuestas de ambas preguntas, puesto que el p-valor es significativamente superior a 0,05 ( $\gamma$ 2=2,5; p=0,645). Por tanto, no es posible afirmar que este tipo de actividad vaya a ser preferida por los alumnos que hayan sufrido tiempos de espera más largos durante sus estudios.

#### **3.2. Segunda hipótesis**

Esta hipótesis se valida buscando relación entre las respuestas de la pregunta 3 del Pre-Test y 1 del Post-Test. Así, los alumnos que hayan indicado estar más de acuerdo con lo planteado en la pregunta 3 del Pre-Test (les parece buena la idea las actividades auto corregibles), también estarían más de acuerdo con lo planteado en la pregunta 1 del Post-Test (esta actividad les ayudó en el desarrollo de la asignatura).

En este caso, el test realizado sí muestra signos de dependencia entre ambas preguntas ( $\gamma$ 2=10; p=0,007). Por tanto, sí se puede concluir que, a los alumnos más atraídos por este tipo de actividades, estas les ayudan a preparar las asignaturas.

#### **3.3. Tercera hipótesis**

Esta hipótesis se valida utilizando la pregunta 3 del Pre-Test y la 4 del Post-Test. Así, aquellos alumnos que hayan indicado estar de acuerdo con lo planteado en la pregunta 3 del Pre-Test (les parece buena la idea de las actividades auto corregibles), estarían más en desacuerdo con lo planteado en la pregunta 4 del Post-Test (han sido menos autónomos en el desempeño de la asignatura).

El test de hipótesis demuestra una relación entre las respuestas de ambas preguntas ( $\gamma$ 2=12,917; p=0,044), por lo que también se puede concluir que, para los alumnos más atraídos por este tipo de actividades, éstas ayudan a fomentar el trabajo autónomo.

#### **3.4. Cuarta hipótesis**

Para validar esta hipótesis se utilizaron la pregunta 5 del Pre-Test y la 10 del Post-Test. Así, aquellos alumnos que estén más de acuerdo con lo planteado en la pregunta 5 del Pre-Test (obtener las notas de prácticas pronto, motiva para llevar la asignatura al día) tenderían a estar de acuerdo con lo planteado en la pregunta 10 del Post-Test (desear que este enfoque sea más utilizado).

El test de hipótesis también muestra relación entre ambas preguntas, al ofrecer dicho test un pvalor muy bajo (χ2=14,375; p=0,006). Por tanto, y teniendo en cuenta estos datos, es posible validar esta hipótesis.

#### **4. Conclusiones**

En esta práctica de innovación docente se presenta una propuesta basada en un enfoque de corrección de prácticas de laboratorio en tiempo real. Para ello, se hace uso de una de las funcionalidades de las que dispone el simulador Cisco Packet Tracer, que permite crear actividades que permiten indicar al alumno el porcentaje de completitud respecto a la solución, junto con información adicional sobre qué partes no están bien configuradas sin indicar la solución de las mismas.

Los resultados obtenidos indican que este enfoque de corrección de prácticas en tiempo real resulta de utilidad a los alumnos a la hora de abordar asignaturas que utilicen dicho simulador, y también a fomentar el trabajo autónomo. Por tanto, podría implantarse este enfoque en el resto de asignaturas que hacen uso del simulador, tratando de verificar si en ellas supone igualmente un impacto positivo en el alumnado.

De todos modos, los resultados obtenidos y mostrados en la sección anterior deben de ser tomados con cierta cautela, puesto que el tamaño de la muestra utilizada es reducido. Por este motivo, los autores consideran necesario hacer un estudio más en profundidad del impacto que puede causar el uso de este tipo de actividades en las prácticas de laboratorio de distintas asignaturas, especialmente en las cursadas en títulos de grado, donde el número de alumnos es mayor y donde se podrían llevar a cabo estudios más fiables. De este modo, aunque se puede considerar que los resultados obtenidos son satisfactorios, esta práctica se debe considerar como un estudio preliminar, que puede usarse como punto de partida de un proyecto de innovación docente más ambicioso.

#### **Referencias bibliográficas**

- Aznar, A., Hernando, J. I., Cervera, J., Ortiz, J. M. (2012). Aplicación de auto-corrección continua para prácticas de análisis de estructuras. *Educación y Futuro Digital*, 2, 2-15.
- Boada, Y., Acosta, L., Vignoni, A. (2021, 1-3 septiembre). *Evaluación automática de código para prácticas de modelado y control utilizando Matlab Grader*. XLII Jornadas de Automática. Castellón, España.
- Cano, J. M., González, J., Alonso, G., Rojas, C. H., Pedrayes, F., García, M. E., Fernández, M., Rashid, R. (2016). *Mejora del aprovechamiento de prácticas de laboratorio mediante el uso de recursos*

*audiovisuales y sistemas de corrección automática*. [Proyecto de Innovación Docente de la Universidad de Oviedo (PAINN-16-011)].

- Simulador Cisco Packet Tracer: https://www.netacad.com/es/courses/packet-tracer (accedido en 16/03/2023).
- Delgado, P., Medina, I. (2017). Análisis automático del código en prácticas de programación en orientación a objetos. En S. Pérez, G. Castellano, A. Pina (Coord.), *Propuesta de Innovación Educativa en la Sociedad de la Información* (pp. 61-71). Adaya Press.
- Díez-Minguito, M., Millares, A., Magaña, P. J., Ortega, M., Baquerizo, A., Moñino, A., García, J., Clavero, M., López, A., Ruiz, I. (2015). Plataforma Integral de e-Learning con Sistema de Corrección Automática (SCA) en el Ámbito de la Ingeniería de Costas e Hidráulica Ambiental. En L. M. Jiménez, M. C. García (Ed.), *Innovación Docente y Buenas Prácticas en la Universidad de Granada* (pp. 99-106). Universidad de Granada.
- Durán, M. C. (2012). *Laboratorio virtual UC3M: desarrollo de un entorno no presencial para la realización de prácticas de configuración de red y su autocorrección* [Trabajo Fin de Grado, Universidad Carlos III de Madrid].
- Ferri, C., Pérez, J., Espinosa, J., Poveda, C., Mas, D., Miret, J., Roig, A., Contri, C. (2011, 16-17 junio). *Herramienta virtual para la optimización del trabajo en el laboratorio docente*. IX Jornadas de Redes de Investigación en Docencia Universitaria, Alicante, España.
- Plataforma de programación Matlab: https://www.mathworks.com/products/matlab.html (accedido en 16/03/2023).
- Sistema de Gestión de Aprendizaje Moodle: https://moodle.org/ (accedido en 16/03/2023).
- Morán, M. (2014). *Desarrollo de herramientas para la autoevaluación del Laboratorio de Procesado Digital de la Señal* [Trabajo Fin de Grado, Universidad Politécnica de Madrid].
- Prados, F. (2010). Utilización de software de corrección automática en el campo de las ciencias de la salud. *Teoría de la educación: educación y cultura en la sociedad de la información*, 11(2), 261-283.
- Soler, J., Prados, F., Poch, J., Boada, I. (2012). ACME: Plataforma de Aprendizaje Electrónico (elearning) con Funcionalidades Deseables en el Ámbito de la Ingeniería. *Formación Universitaria*, 5(3), 3-15.
- Surrell, J., Boada, I., Soler, J., Prados, F., Poch, J. (2011, 6-8 julio). *Corrección automática de ejercicios de estructuras de datos a través de una plataforma de e-learning*. Jornadas de Enseñanza Universitaria de la Informática (JENUI 2011), Sevilla, España.